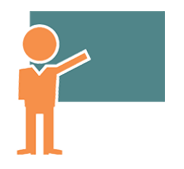

# Technicien Correspondant Informatique - Niveau 2

**19 sept.-20 sept. 22 juil.-23 juil. 18 nov.-19 nov. 21 mai-22 mai**

**Nantes / Rennes : 1050 € HT Brest / Le Mans : 1050 € HT Certification : NON**

*Mise à jour nov. 2023*

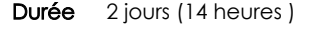

*« Délai d'accès maximum 1 mois »*

### **OBJECTIFS PROFESSIONNELS**

 Déployer, configurer, gérer, et répondre aux besoins en support technique de niveau 2 pour les systèmes d'exploitation clients Microsoft Windows

### **PARTICIPANTS**

• Tout publics

### **PRE-REQUIS**

Avoir suivi le cours "Correspondant micro-informatique (niveau 1)" ou posséder des connaissances équivalentes

### **MOYENS PEDAGOGIQUES**

- Réflexion de groupe et apports théoriques du formateur
- Travail d'échange avec les participants sous forme de
- Utilisation de cas concrets issus de l'expérience professionnelle
- Validation des acquis par des questionnaires, des tests d'évaluation, des mises en situation et des jeux pédagogiques.
- Remise d'un support de cours.

### **MODALITES D'EVALUATION**

- Feuille de présence signée en demi-journée,
- Evaluation des acquis tout au long de la formation,
- Questionnaire de satisfaction,
- Positionnement préalable oral ou écrit,
- Evaluation formative tout au long de la formation,
- Evaluation sommative faite par le formateur ou à l'aide des certifications disponibles,
- Sanction finale : Certificat de réalisation, certification éligible au RS selon l'obtention du résultat par le stagiaire

### **MOYENS TECHNIQUES EN PRESENTIEL**

 Accueil des stagiaires dans une salle dédiée à la formation, équipée d'ordinateurs, d'un vidéo projecteur d'un tableau blanc et de paperboard. Nous préconisons 8 personnes maximum par action de formation en présentiel

### **MOYENS TECHNIQUES DES CLASSES EN CAS DE FORMATION DISTANCIELLE**

- A l'aide d'un logiciel comme Teams, Zoom etc... un micro et éventuellement une caméra pour l'apprenant,
- suivez une formation uniquement synchrone en temps réel et entièrement à distance. Lors de la classe en ligne, les apprenants interagissent et comuniquent entre eux et avec le formateur.
- Les formations en distanciel sont organisées en Inter-Entreprise comme en Intra-Entreprise.
- L'accès à l'environnement d'apprentissage (support de cours, labs) ainsi qu'aux preuves de suivi et d'assiduité (émargement, évaluation) est assuré. Nous préconisons 4 personnes maximum par action de formation en classe à distance

### **ORGANISATION**

Les cours ont lieu de 9h à 12h30 et de 14h à 17h30.

### **PROFIL FORMATEUR**

- Nos formateurs sont des experts dans leurs domaines d'intervention
- Leur expérience de terrain et leurs qualités pédagogiques constituent un gage de qualité.

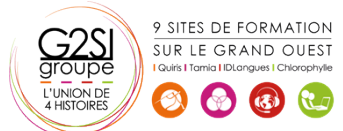

### **A L'ATTENTION DES PERSONNES EN SITUATION DE HANDICAP**

 Les personnes atteintes de handicap souhaitant suivre cette formation sont invitées à nous contacter directement, afin d'étudier ensemble les possibilités de suivre la formation.

### **Programme de formation**

### **Déploiement automatisé de Windows (17h15)**

- Préparation d'un système pour installation avec Sysprep
- Création d'une image avec ImageX
- Maintenance de l'image avec DISM
- Restauration d'une image avec ImageX
- Activation de Windows pour les licences en volume

### **Surveillance avancée des ressources et des**

### **performances (13h45)**

- Observateurs d'événements (création de vues, filtres, exportations, etc.)
- Moniteurs de ressources
- Ensembles collecteur de données
- Analyseur de performances

### **Gestion des utilisateurs et groupes locaux (10h15)**

- Gestion des utilisateurs locaux
- Gestion des groupes locaux
- $\bullet$  Intégration d'utilisateurs ou de groupes globaux au sein des groupes locaux

### **Configuration avancée (13h45)**

- Présentation du registre
- Gestion des paramètres locaux de sécurité
- Gestion des droits locaux
- Gestion des autorisations sur le système de fichiers

### **Réseaux (17h15)**

- Rappels sur TCP/IP
- Adressage IP et DHCP
- Le routage IP
- La résolution de noms
- Procédure de dépannage du réseau

### **Introduction à Microsoft PowerShell (13h45)**

- Découverte du Shell
- Utilisation d'applet de commandes de traitement des objets (where, sort, select, measure, etc.)
- Utilisation des variables scalaires et des tableaux
- Utilisation de WMI et COM

### **Sauvegarde et restauration (10h15)**

- Déplacement et sauvegarde de profils utilisateurs
- Sauvegarde et restauration de fichiers

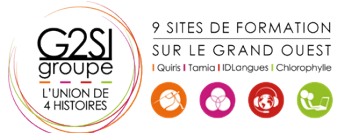

 Utilisation de clichés instantanés ou de l'historique de fichiers

## aginius